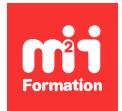

**Développez vos talents Certiiez vos compétences**

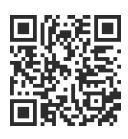

Microsoft 365 / Office 365 par les usages

# **Microsoft 365 / Office 365 - Organiser et animer une réunion avec des collaborateurs distants**

0,5 jour (3h30) | ★★★★☆ 4,2/5 | O365U-REU | Certification

ENI-CB365MIC (non incluse) | Évaluation qualitative de fin de stage | Formation délivrée en présentiel ou distanciel

Formations Bureautique › Logiciels Bureautique › Microsoft 365 / Office 365 par les usages

*Contenu mis à jour le 13/10/2023. Document téléchargé le 23/05/2024.*

# **Objectifs de formation**

A l'issue de cette formation, vous serez capable de :

- Décrire les différents types de réunion
- Concevoir une méthodologie pour préparer, animer et suivre une réunion
- Planifier et préparer les réunions
- Faciliter et animer efficacement les réunions
- Poursuivre les échanges et conserver la "dynamique" de la réunion.

## **Modalités, méthodes et moyens pédagogiques**

Formation délivrée en présentiel ou distanciel\* (blended-learning, e-learning, classe virtuelle, présentiel à distance).

Le formateur alterne entre méthode\*\* démonstrative, interrogative et active (via des travaux pratiques et/ou des mises en situation).

Variables suivant les formations, les moyens pédagogiques mis en oeuvre sont :

- Ordinateurs Mac ou PC (sauf pour certains cours de l'offre Management), connexion internet fibre, tableau blanc ou paperboard, vidéoprojecteur ou écran tactile interactif (pour le distanciel)
- Environnements de formation installés sur les postes de travail ou en ligne
- Supports de cours et exercices

En cas de formation intra sur site externe à M2i, le client s'assure et s'engage également à avoir toutes les ressources matérielles pédagogiques nécessaires (équipements informatiques...) au bon déroulement de l'action de formation visée conformément aux prérequis indiqués dans le programme de formation communiqué.

*\* nous consulter pour la faisabilité en distanciel*

*\*\* ratio variable selon le cours suivi*

## **Prérequis**

Etre à l'aise avec son environnement de travail (Windows ou macOs, navigateur Internet, messagerie et Microsoft Office). Avoir une bonne expérience de Microsoft 365 et plus particulièrement la coédition dans les applications Online et le stockage de ichiers dans OneDrive et SharePoint.

## **Public concerné**

Toute personne souhaitant organiser des réunions avec des collaborateurs à distance.

## **Cette formation :**

- Est animée par un consultant-formateur dont les compétences techniques, professionnelles et pédagogiques ont été validées par des diplômes et/ou testées et approuvées par l'éditeur et/ou par M2i Formation
- Bénéicie d'un suivi de son exécution par une feuille de présence émargée par demi-journée par les stagiaires et le formateur.

# **Programme**

#### **Introduction**

- Les principaux types de réunions
- Les 3 étapes-clés d'une réunion réussie : le PAS (Préparation, Animation et Suivi)

## **La préparation d'une réunion**

#### **"Intellectuelle"**

- S'assurer de la nécessité à organiser une réunion
- Réléchir sur
	- La pertinence des participants choisis
	- Le thème, l'objectif et le plan
- Partager toutes les informations nécessaires en amont

#### **"Logicielle"**

- A partir d'Outlook, planifier une nouvelle réunion Teams en définissant l'objet et en invitant les participants
- Vérifier la disponibilité des participants
- Préparer l'ordre du jour dans les "Détails"
- Utiliser ou créer une page OneNote :
	- Pour consigner le thème et les objectifs
	- Pour présenter le plan
	- Pour recueillir les idées et les actions à mener
	- En prévision du compte rendu
- Ajouter un onglet dans la réunion pour lier le OneNote
- Préparer sa présentation PowerPoint pour conduire la réunion
- Bonnes pratiques dans l'utilisation de PowerPoint en réunion

## **L'animation d'une réunion**

#### **La connexion**

- Se connecter à l'avance afin de tout préparer et, au besoin, d'avoir le temps de résoudre les problèmes
- Vérifier la qualité du son et de l'image
- S'approprier les différentes vues de réunions (Galerie, Présentateur et Contenu)

#### **Accueillir et gérer les participants**

- Le rôle de l'animateur et du participant (les règles du jeu)
- Couper ou non les micros
- Bloquer ou non les discussions instantanées

#### **Animer la réunion**

- Enregistrer une réunion pour les absents
- Lancer la présentation pour présenter l'objectif de la réunion
- Flouter ou personnaliser l'arrière-plan pour focaliser sur le présentateur
- Impliquer votre public avec les modes de présentateur
- Partager un écran, un document, une vidéo ou même un tableau blanc collaboratif
- Utiliser la "Conversation" de la réunion
- Utiliser les sous-titres en direct pour une réunion plus productive et inclusive
- Rechercher et prendre en compte dans OneNote toutes les idées, le travail à effectuer et identifier les priorités d'action
- Déinir dans OneNote la mise en application des décisions (qui fait quoi, quand, comment, où, combien...)
- Déinir dans OneNote les modalités du compte rendu
- Programmer la réunion suivante en improvisant un sondage
- Mettre fin à la réunion

#### **Le suivi d'une réunion**

- Garder le il en continuant à utiliser la "Conversation"
- Ecrire ou coécrire le compte rendu dans OneNote
- Simpliier la rédaction des comptes rendus en utilisant la transcription
- Auto-évaluer l'animateur
- Penser à la réunion suivante

### **Certiication (en option)**

- Prévoir l'achat de la certiication en supplément
- L'examen (en français) sera passé le dernier jour, à l'issue de la formation et s'effectuera en ligne
- La durée moyenne est de 1h00

Le contenu de ce programme peut faire l'objet d'adaptation selon les niveaux, prérequis et besoins des apprenants.

### **Modalités d'évaluation des acquis**

- En cours de formation, par des exercices pratiques
- Et, en in de formation, par un questionnaire d'auto-évaluation et/ou une certiication (proposée en option)

#### **Les + de la formation**

Le contenu de ce cours ne couvre qu'une partie de la certiication "Microsoft 365". Nous vous conseillons vivement de suivre les autres modules "Microsoft 365 / Office 365 par les usages".

# **Accessibilité de la formation**

Le groupe M2i s'engage pour faciliter l'accessibilité de ses formations. Les détails de l'accueil des personnes en situation de handicap sont consultables sur la page [Accueil et Handicap](https://www.m2iformation.fr/accueil-et-handicap/).

## **Modalités et délais d'accès à la formation**

Les formations M2i sont disponibles selon les modalités proposées sur la page programme. Les inscriptions sont possibles jusqu'à 48 heures ouvrées avant le début de la formation. Dans le cas d'une formation financée par le CPF, ce délai est porté à 11 jours ouvrés.